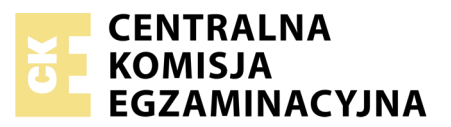

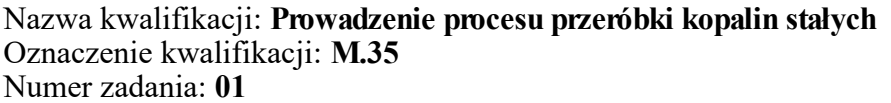

Numer PESEL zdającego\*

Miejsce na naklejkę z numerem Wypełnia zdający<br>
PESEL i z kodem ośrodka

> **M.35-01-19.06** Czas trwania egzaminu: **150 minut**

### **EGZAMIN POTWIERDZAJĄCY KWALIFIKACJE W ZAWODZIE Rok 2019 CZĘŚĆ PRAKTYCZNA**

### **Instrukcja dla zdającego**

- 1. Na pierwszej stronie arkusza egzaminacyjnego wpisz w oznaczonym miejscu swój numer PESEL i naklej naklejkę z numerem PESEL i z kodem ośrodka.
- 2. Na KARCIE OCENY w oznaczonym miejscu przyklej naklejkę z numerem PESEL oraz wpisz:
	- swój numer PESEL\*,
	- oznaczenie kwalifikacji,
	- numer zadania,
	- numer stanowiska.
- 3. Sprawdź, czy arkusz egzaminacyjny zawiera 8 stron i nie zawiera błędów. Ewentualny brak stron lub inne usterki zgłoś przez podniesienie ręki przewodniczącemu zespołu nadzorującego.
- 4. Zapoznaj się z treścią zadania oraz stanowiskiem egzaminacyjnym. Masz na to 10 minut. Czas ten nie jest wliczany do czasu trwania egzaminu.
- 5. Czas rozpoczęcia i zakończenia pracy zapisze w widocznym miejscu przewodniczący zespołu nadzorującego.
- 6. Wykonaj samodzielnie zadanie egzaminacyjne. Przestrzegaj zasad bezpieczeństwa i organizacji pracy.
- 7. Po zakończeniu wykonania zadania pozostaw arkusz egzaminacyjny z rezultatami oraz KARTĘ OCENY na swoim stanowisku lub w miejscu wskazanym przez przewodniczącego zespołu nadzorującego.
- 8. Po uzyskaniu zgody zespołu nadzorującego możesz opuścić salę/miejsce przeprowadzania egzaminu.

#### *Powodzenia!*

*\* w przypadku braku numeru PESEL – seria i numer paszportu lub innego dokumentu potwierdzającego tożsamość*

## **Opis pracy Zakładu Przeróbki Mechanicznej Węgla Kamiennego**

Rocznie w Zakładzie Przeróbki Mechanicznej Węgla Kamiennego przerabia się około 7 776 000 Mg surowca. Zakład ten produkuje węgiel w pięciu sortymentach. Proces przeróbczy węgla kamiennego obejmuje procesy przesiewania i rozdrabniania, wzbogacania w cieczach ciężkich i osadzarkach oraz wzbogacanie w mechaniczno-pneumatycznych flotownikach mułów węglowych.

Na podstawie opisu pracy Zakładu Przeróbki Mechanicznej Węgla Kamiennego oraz w oparciu o informacje zawarte w treści zadania wykonaj następujące czynności:

- oblicz i zapisz wychody masowe oraz wychody procentowe produktów klasyfikacji i wzbogacania rysunek 1,
- odczytaj i zapisz uzysk oraz zawartość substancji palnej w koncentracie węglowym, oblicz i zapisz stratę substancji palnej w odpadzie i zawartość popiołu w koncentracie oraz zapisz dzień tygodnia, w którym otrzymano odpowiednio najlepsze i najgorsze parametry jakościowo-ilościowe koncentratu węglowego – tabela 1,
- dobierz do danego procesu przeróbczego nazwę maszyny przeróbczej i jej symbol tabela 3,
- dobierz nazwy sortymentów węgla oraz oblicz i zapisz wychody masowe wytwarzanych w zakładzie produktów – tabela 5.

# **Czas przeznaczony na wykonanie zadania wynosi 150 minut.**

## **Ocenie podlegać będą 4 rezultaty:**

- fragment schematu jakościowo-ilościowego przeróbki węgla kamiennego rysunek 1,
- dobowe wartości uzysku oraz zawartości substancji palnej w koncentracie węglowym z węzła flotacji – tabela 1,
- proces przeróbczy i nazwa oraz oznaczenie maszyny przeróbczej stosowanej w danym procesie tabela 3,
- nazwy i wymiary sortymentów węgla kamiennego oraz wychody wytwarzanych w zakładzie produktów – tabela 5.

Węgiel kamienny, przed procesami wzbogacania, jest poddawany klasyfikacji na przesiewaczu wibracyjnym oraz rozdrabnianiu w kruszarce szczękowej. Po tym etapie surowy węgiel jest rozdzielany na przesiewaczu na dwie klasy ziarnowe: +16 i –16 mm. Górny produkt przesiewania jest kierowany do wzbogacania zawiesinowego, natomiast dolny produkt klasyfikacji do wzbogacania w osadzarkach. Zakładając, że dobowy przerób węgla w węźle klasyfikacji wynosi 21 600 Mg, oblicz i zapisz na rysunku 1 wychody masowe oraz wychody procentowe produktów klasyfikacji i wzbogacania, liczone w stosunku do nadawy wchodzącej do węzła klasyfikacji mechanicznej. Wyniki obliczeń zapisz w postaci liczb całkowitych.

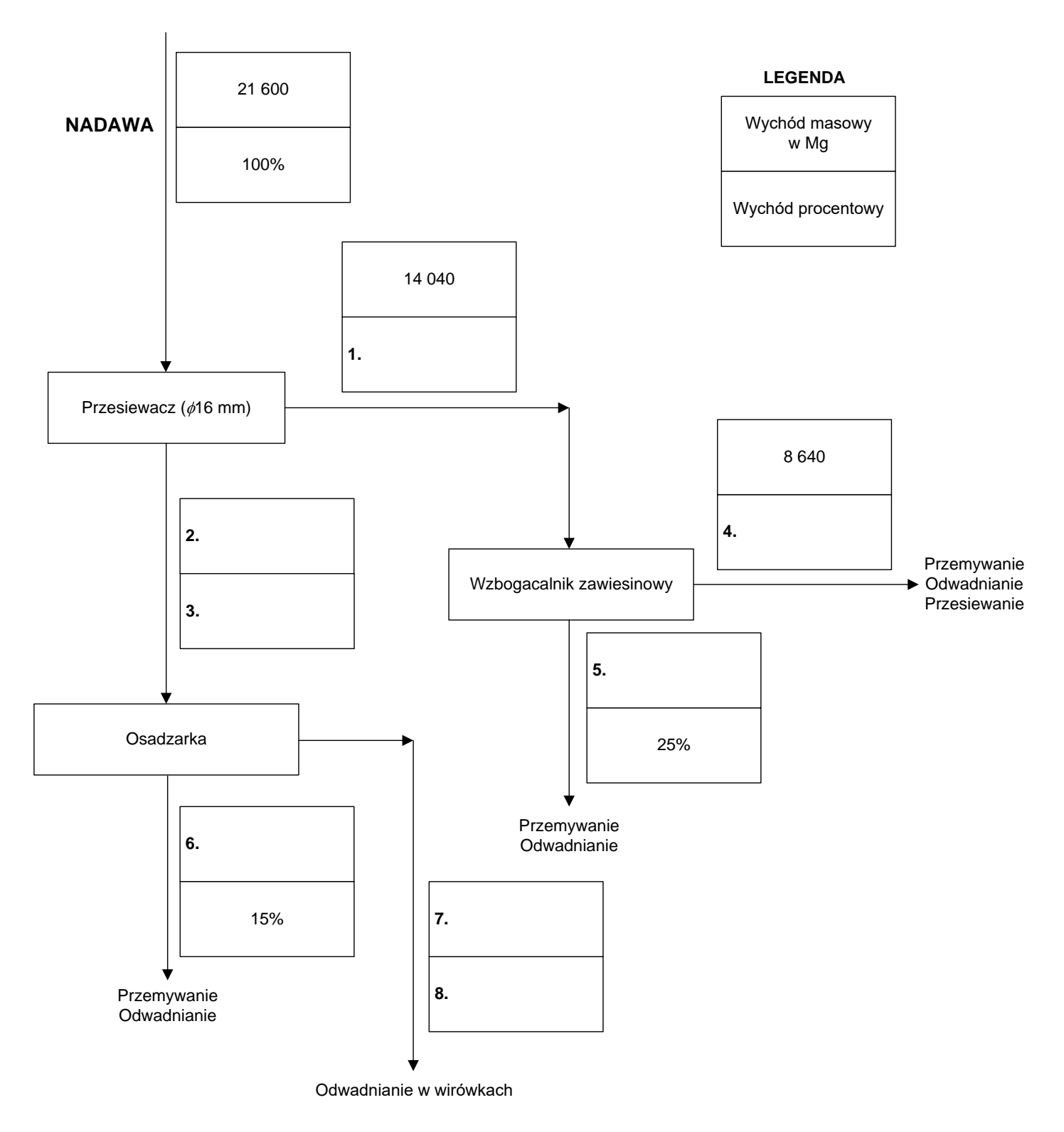

**Rysunek 1. Fragment schematu jakościowo-ilościowego przeróbki węgla kamiennego** 

W zakładzie przeróbki mechanicznej węgla kamiennego muły węglowe o zawartości substancji palnej 40% są poddawane wzbogacaniu flotacyjnemu. W wyniku wzbogacania powstają dwa produkty: koncentrat, będący produktem handlowym oraz odpad. Na podstawie rysunku 2 odczytaj i zapisz w tabeli 1 odpowiednio w kolumnach 2 i 4 uzysk oraz zawartość substancji palnej w koncentracie węglowym, wyprodukowanym podczas pięciu dni pracy zakładu. Następnie, oblicz i zapisz odpowiednio w kolumnach 3 i 5 stratę substancji palnej w odpadzie i zawartość popiołu w koncentracie. W wierszach 6 i 7 zapisz dzień tygodnia, w którym otrzymano odpowiednio najlepsze i najgorsze parametry jakościowo-ilościowe koncentratu węglowego. Wszystkie wartości zapisz w postaci liczb całkowitych.

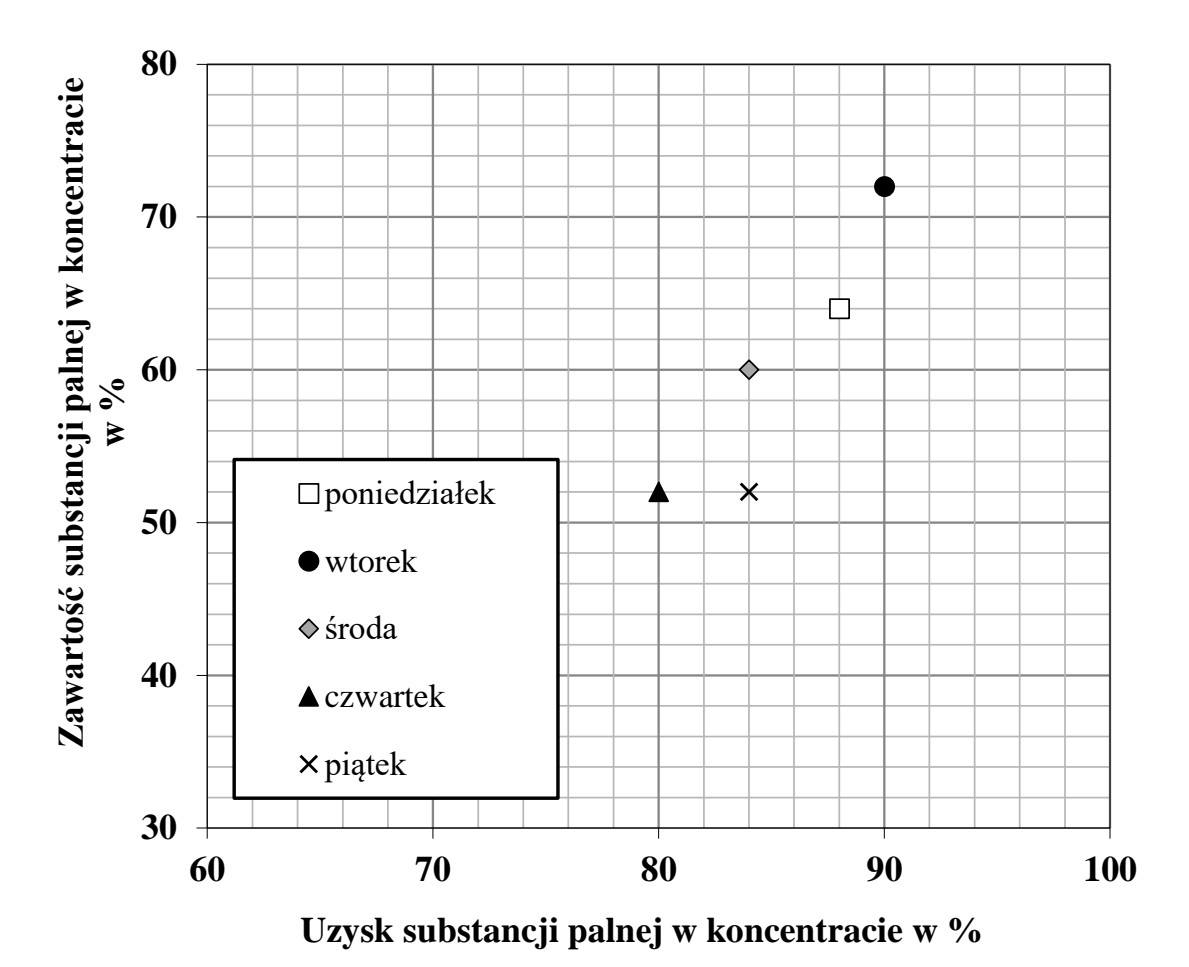

**Rysunek 2. Wykres wzbogacania Halbicha dla parametrów wzbogacania węgla kamiennego**

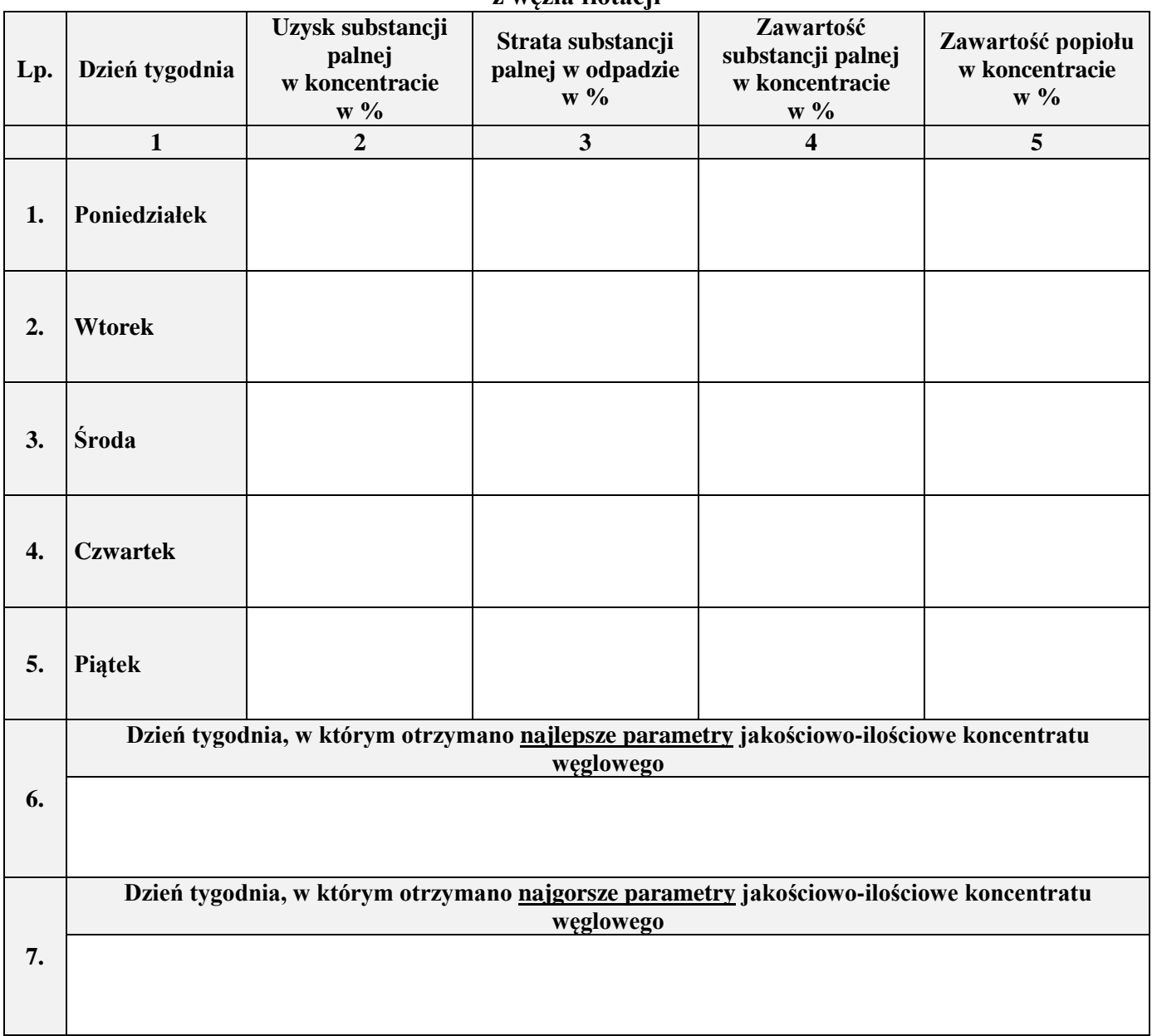

#### **Tabela 1. Dobowe wartości uzysku oraz zawartości substancji palnej w koncentracie węglowym z węzła flotacji**

Na podstawie danych w tabeli 2 dobierz do danego procesu przeróbczego w tabeli 3 nazwę maszyny przeróbczej i jej symbol.

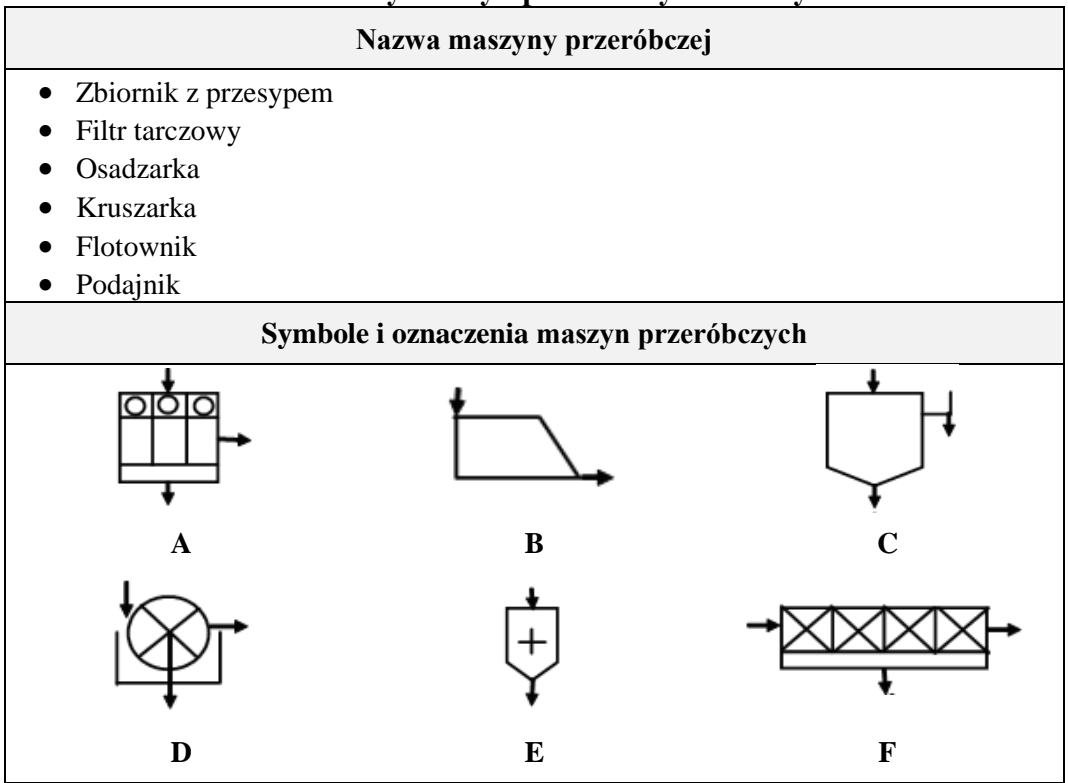

**Tabela 3. Proces przeróbczy i nazwa oraz oznaczenie maszyny przeróbczej stosowanej w danym procesie** 

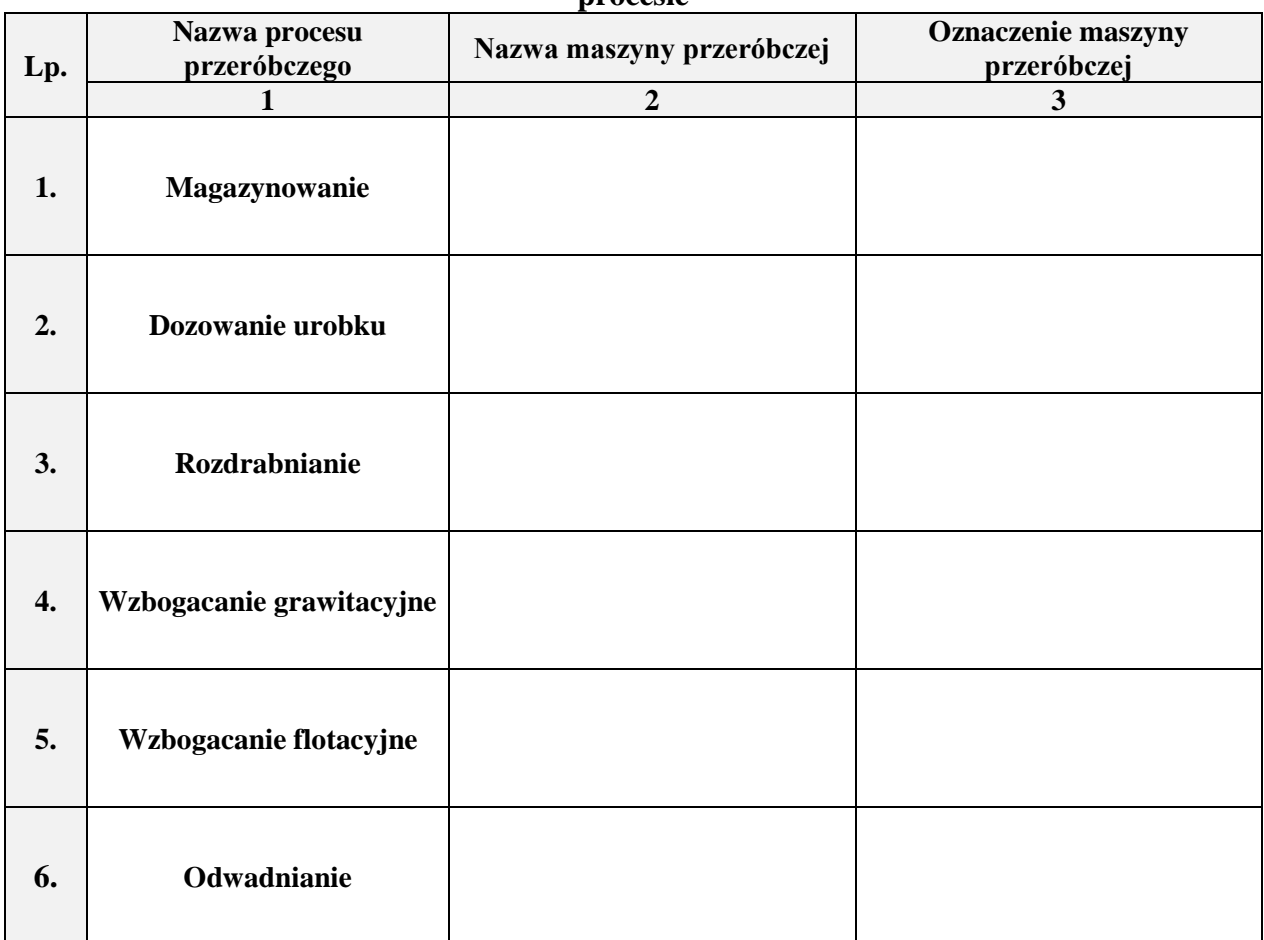

**Tabela 2. Nazwy maszyn przeróbczych i ich symbole**

W zakładzie przeróbki mechanicznej węgla kamiennego jest produkowanych pięć sortymentów węgla. Na podstawie danych w tabeli 4 oraz zakładając, że dobowy przerób węgla w zakładzie wynosi 21 600 Mg, uzupełnij tabelę 5. W kolumnie 1 dobierz nazwy sortymentów węgla, a w kolumnie 4 oblicz i zapisz wychody masowe wytwarzanych w zakładzie produktów. Wyniki obliczeń zapisz w postaci liczb całkowitych.

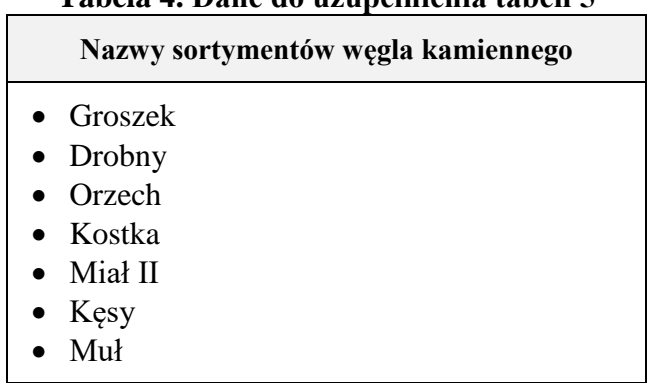

# **Tabela 4. Dane do uzupełnienia tabeli 5**

**Tabela 5. Nazwy i wymiary sortymentów węgla kamiennego oraz wychody wytwarzanych w zakładzie produktów** 

| Lp. | Nazwa sortymentu<br>węgla kamiennego | Wymiar sortymentu<br>węgla kamiennego<br>$\ensuremath{\mathbf{w}}\xspace$ mm | Wychód produktu<br>$w \frac{0}{0}$ | Wychód masowy<br>produktu w Mg |
|-----|--------------------------------------|------------------------------------------------------------------------------|------------------------------------|--------------------------------|
|     | $\mathbf{1}$                         | $\overline{2}$                                                               | $\overline{\mathbf{3}}$            | $\overline{\mathbf{4}}$        |
| 1.  |                                      | $200 - 63$                                                                   | 20                                 |                                |
| 2.  |                                      | $80 - 25$                                                                    | 15                                 |                                |
| 3.  |                                      | $31,5 - 8$                                                                   | 18                                 |                                |
| 4.  |                                      | $10 - 0$                                                                     | 12                                 |                                |
| 5.  |                                      | $1-0$                                                                        | 10                                 |                                |
| 6.  | Odpady                               | $200 - 0$                                                                    | 25                                 |                                |

**Miejsce na notatki i obliczenia – (nie podlegają ocenie)**

Więcej arkuszy znajdziesz na stronie: arkusze.pl